# **Oracle 9i/10g Streams Oracle 9i/10g Streams**

**Inderpal S. Johal Inderpal S. Johal Manager , Database Administration Manager , Database Administration Indy.johal@prnewswire.com Indy.johal@prnewswire.com December 11,2003 December 11,2003**

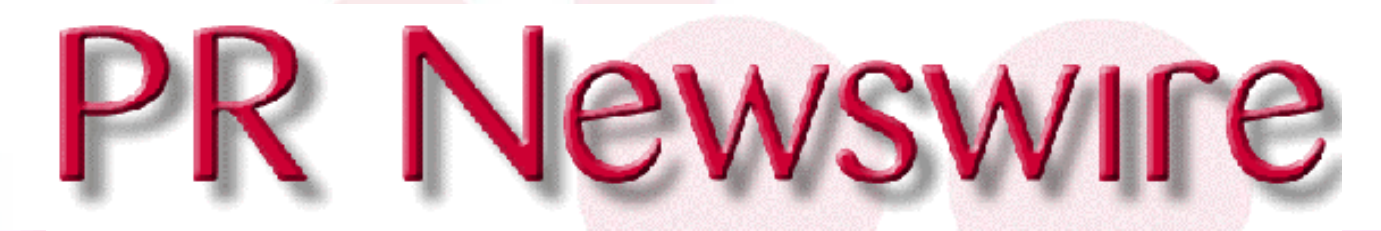

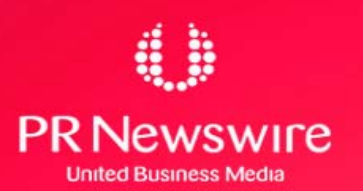

# **Agenda**

- **•Available High Availability Solution**
- •What is Oracle 9i Streams
- •Architecture of Oracle Streams
- •Common terminology
- •Oracle HA Features Comparison
- •Pre-requisite for Streams Implementation
- •Common Streams Element DD Views
- •Questions & Answers

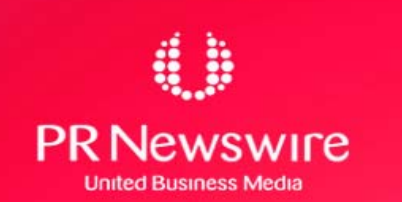

### **Available Oracle High Availability Solutions Available Oracle High Availability Solutions**

- **Real Application Cluster**
- •Oracle Advance Replication
- •Oracle Data Guard [ Physical/ Logical Standby]
- •Oracle Failsafe
- •Oracle 9i Streams

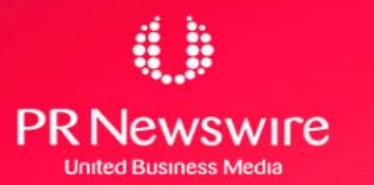

# **What is Oracle STREAMS What is Oracle STREAMS**

•New Oracle 9i feature to share information between Oracle as well as non-Oracle databases.

Streams is a set of processes and database structures that allow sharing of data and messages in a data stream.

The information placed in the data stream is called Event which can be $\rightarrow$  DML/DDL changes Or  $\rightarrow$ User created messages

Streams Uses Advanced Queues and Log Miner.

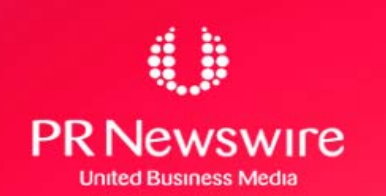

# **Architecture of Oracle STREAMS Architecture of Oracle STREAMS**

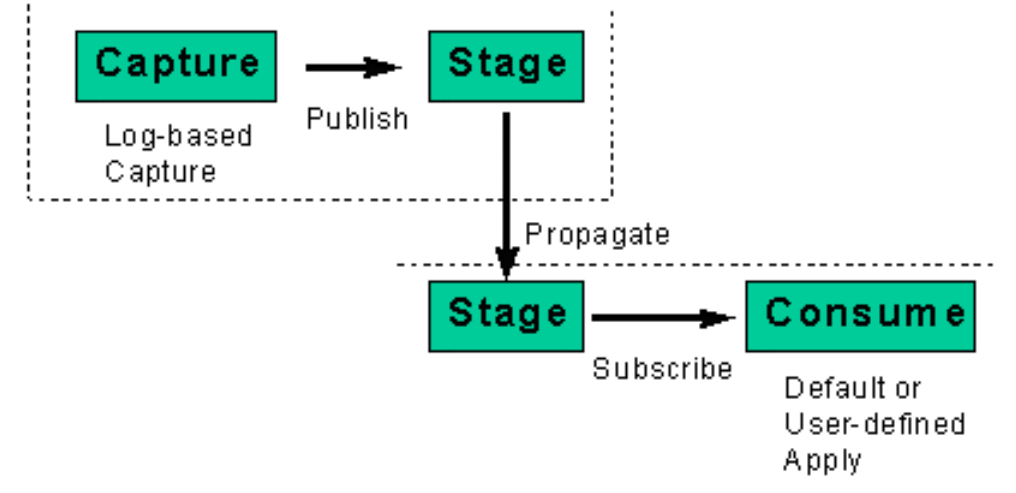

#### **Streams Contains 3 basic elements that enables you to control**

**•What Information is put into the stream** 

 **[ Capture ]**

• How the Stream Flow from node to Node

#### **[ Stage & Propagate ]**

•What Happens to events as they flow into each node

#### **[ Optional Transformation ]**

• How the Stream terminates

 **[ Apply ]**

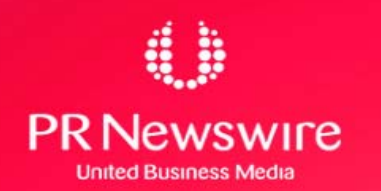

# **Common Terminology Common Terminology**

#### **RULES**

- A Rule is a database object that describes what<br>information need to be share and where to share it.
- Rules are evaluated by Oracle9i's built-in *rules engine* and evaluate to a Boolean result (*TRUE or FALSE)*
- Rules can be used during capture, propagate and apply process
- Rules can be defined at different levels such as table level, schema level and database level.
- You can group related rules together into rule sets. A rule can be part of multiple rule set or no rule set.
- Use DBMS\_RULE\_ADM procedure CREATE\_RULE\_SET **/** CREATE\_RULE **/** ADD\_RULE

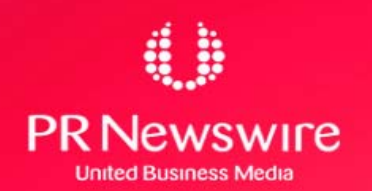

# **Common Terminology Common Terminology**

#### **LCR**  Æ **Logical Change Record**

- An LCR is an object with a specific format that describes a database change. LCRs are of two types : row LCRs and DDL LCRs.
- A row LCR describes a change to the data in a single row or a change to a single LOB column in a row as a result of DML
- A DDL LCR describes a data definition language (DDL) change
- $\bullet$  . Each LCR [DDL or DML] Contain the following main information
	- ¾ The name of the source database where the DDL/DML change occurred
	- ¾ The type of DDL/DML statement like Insert/Update/Alter table
	- $\triangleright$  The schema name of the user
	- $\triangleright$  The name of the database object
	- $\triangleright$  The SCN when the change was written to the redo log

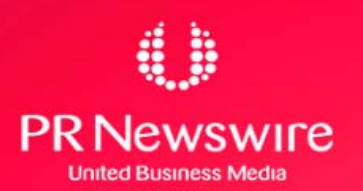

# **Elements of Streams Elements of Streams**

•**Capture Process Staging Process Propagation •Transformation • Apply Process** 

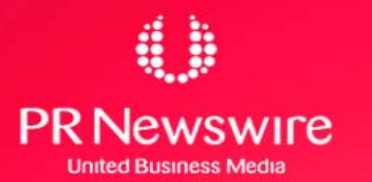

### **CAPTURE PROCESS CAPTURE PROCESS**

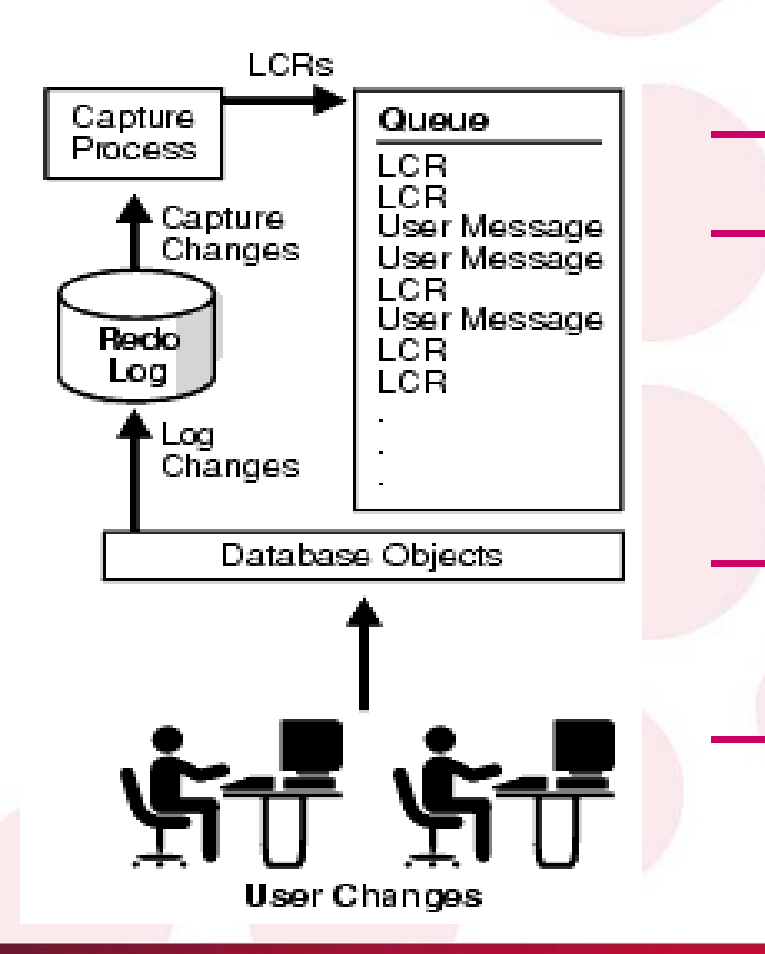

**Reads the Redo logs**

 **Extracts the DDL/DML as per predefined set of RULES which define what changes to be captured**

- **Format the information intoevents also called LCR**
- **Place the information in thequeue also called Staging**

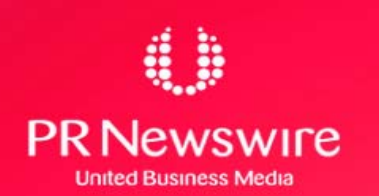

### **Capture Process - Log Miner Capture Process - Log Miner**

- – A capture process use LogMiner Infrastructure to capture Database changes. Streams configures LogMiner automatically.
- **Links of the Common**  By Default Logminer Tables are created to use SYSTEM tablespace and is not recommended.
- and the state of the Re-create logminer tables in different tablespace before configuring stream setup

#### **SQL> Execute DBMS\_LOGMNR\_D.SET\_TABLESPACE('<TblSpNam>');**

- **Links of the Common**  If using OEM to configure Stream environment, then it will check and prompt your for different tablespace
- – Oracle 10g contain SYSAUX tablespace to store all auxiliary metadata related to Oracle options like Streams.

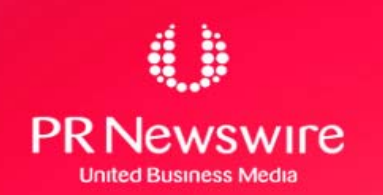

### **Capture Process – Redo Log Capture Process – Redo Log**

- – Capture process Reads either online Redo log file or Archived redo log files
- Archived Files are Used in Oracle 9i RAC or at timewhen there is high DML activity on the Database
- and the state of the Seamless transition from reading an online redo log to reading an archived redo log and vice versa
- – Oracle 10g support Online Redo log capture for Oracle RAC
- **Links of the Common**  Oracle 10g support mining the archived logs of the source database at an alternative database, assuming the alternative database is on a similar platform type and operating system

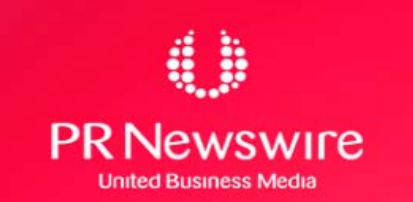

### **Capture Process - Creation Capture Process - Creation**

#### **BEGIN**

DBMS\_STREAMS\_ADM.ADD\_TABLE\_RULES( table name => 'hr.employees', streams\_type => 'capture', streams name => 'strm01\_capture', queue name => 'strm01 queue', include  $dml$  => true, include  $\frac{d}{dx}$  => true, include\_tagged\_lcr => false);

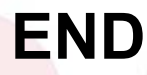

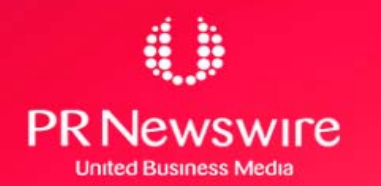

### **Capture Process - Components Capture Process - Components**

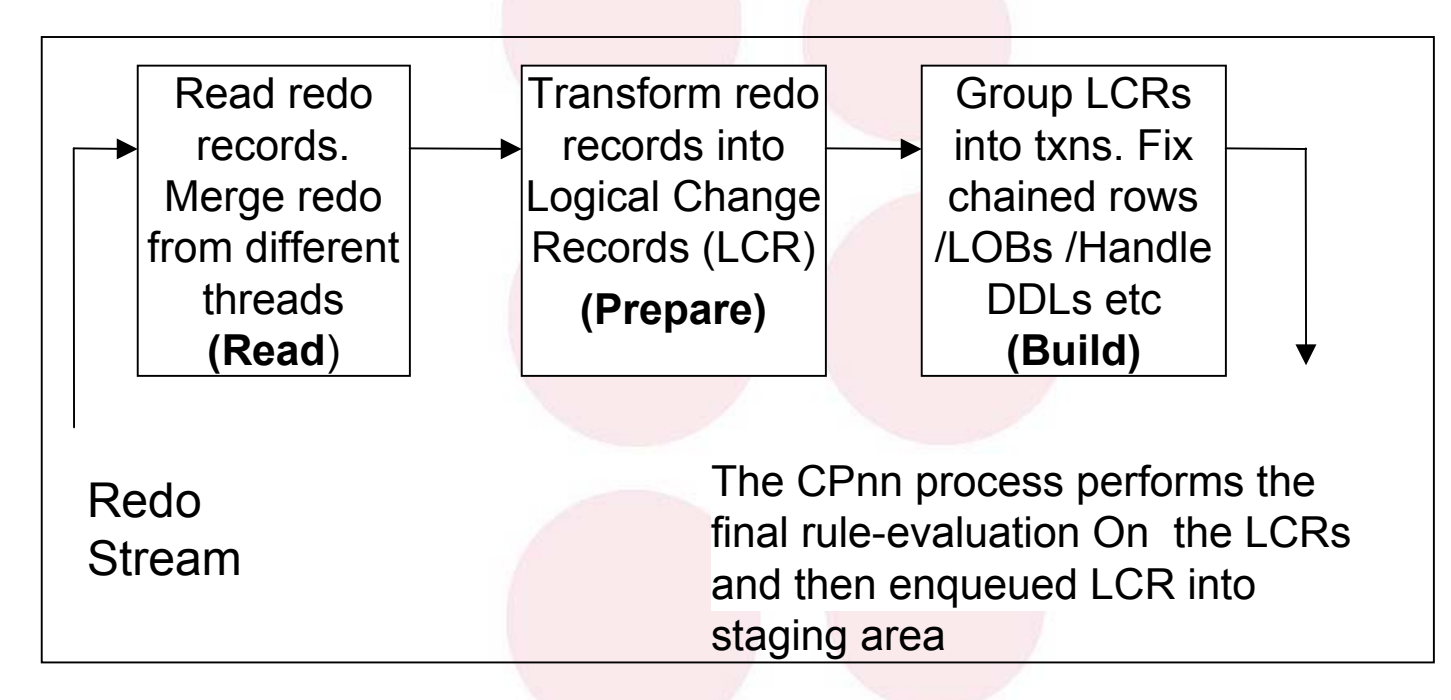

- It depend on **PARALLELISM** setting.
- If parallelism is set to a value of 3 or greater
- If **parallelism** = 5, then a capture process uses one reader server, three **Prepare** servers, and one builder server.

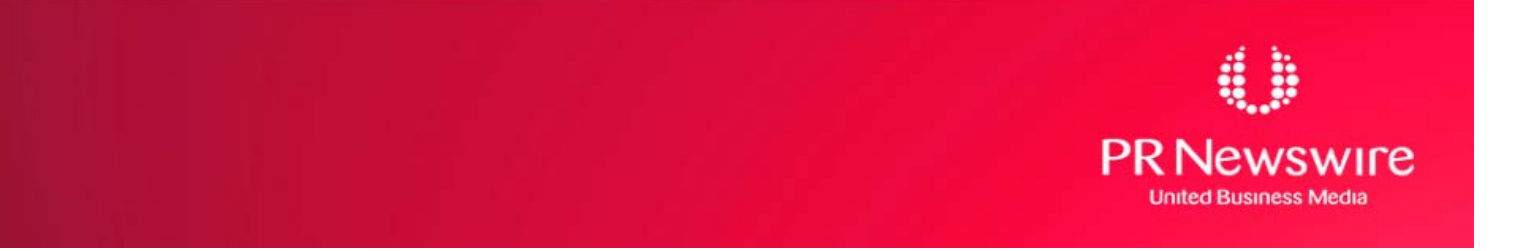

### **Capture Process - Parallelism Capture Process - Parallelism**

#### **BEG IN**

D BM S\_CA PTU RE\_A D M .SET\_PA RA M ETER(

 $capture_name =>$  strm  $01_c$  capture',

param eter => parallelism ',

value =>  $3$ ');

**END;**

–If parallelism is set to 2 or low er, then a capture process itself[cp nn (01-99)]perform s all the w ork w ithout using any parallel execution servers.

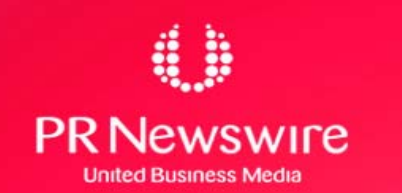

# **Capture Process Contd…**

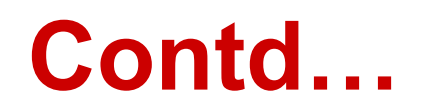

- – A capture process never captures changes in the SYS and SYSTEM schemas
- **Links of the Common**  A capture process does not capture DBMS REDEFINITION package changes
- and the state of the A capture process uses queue buffers available in shared pool area unlike queue tables on disk in AQ
- – You can create, alter, start, stop, and drop a capture process

#### **BEGIN**

DBMS\_capture\_ADM.Start\_capture (Capture\_name=>'capture\_hr');

**END**

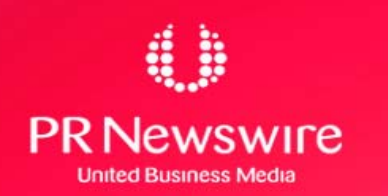

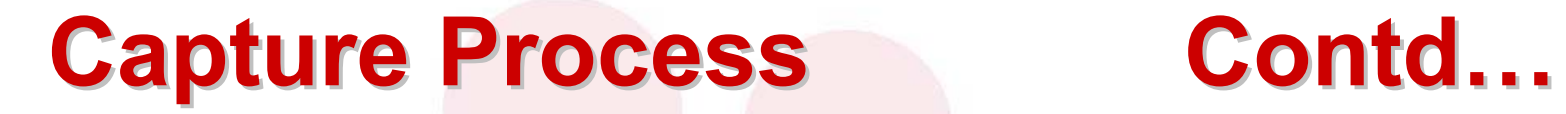

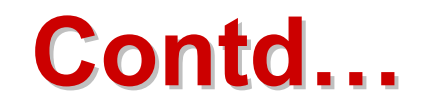

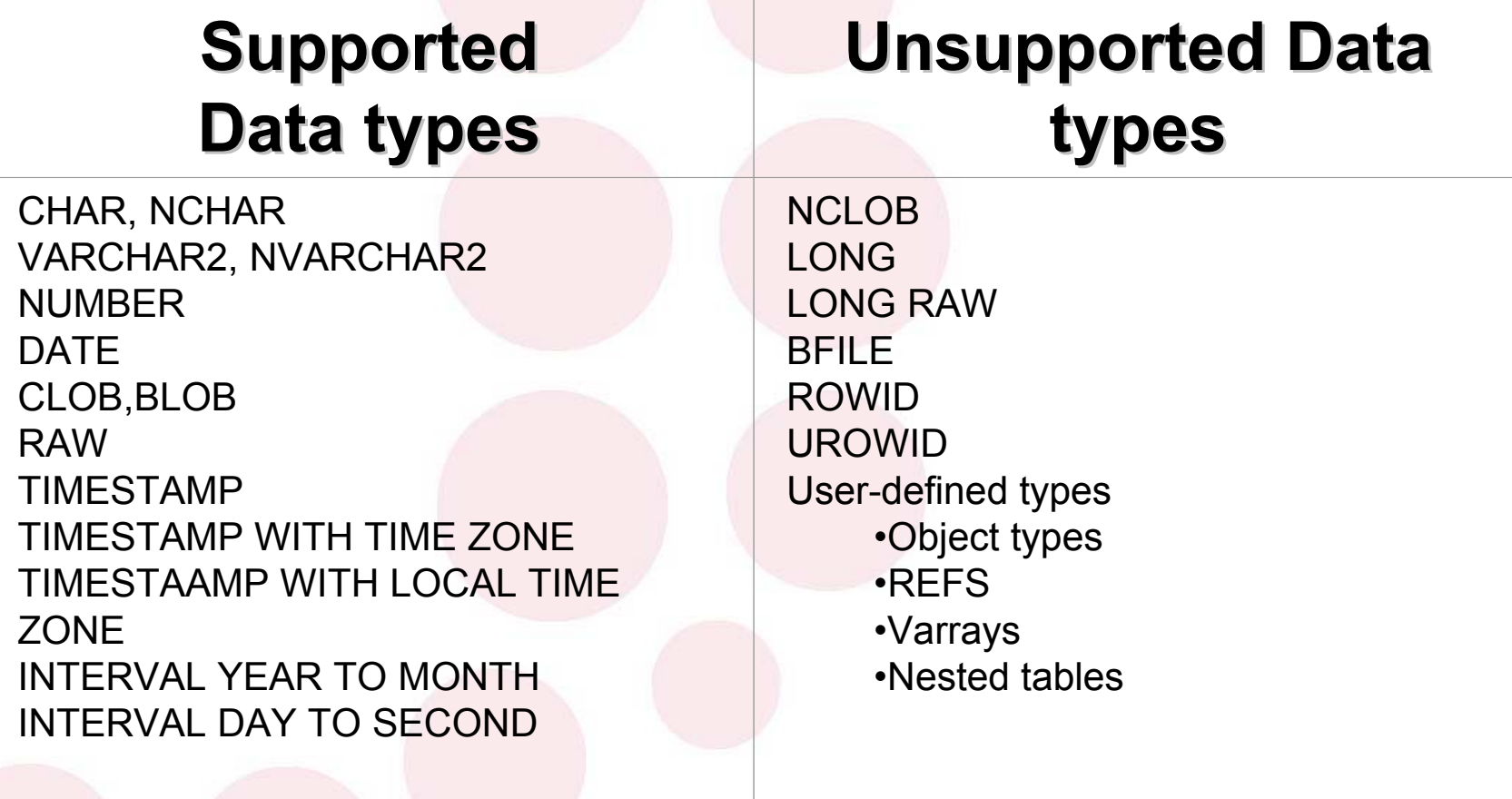

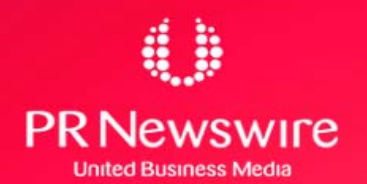

### **STREAMS Non-Supported DDL Operations**

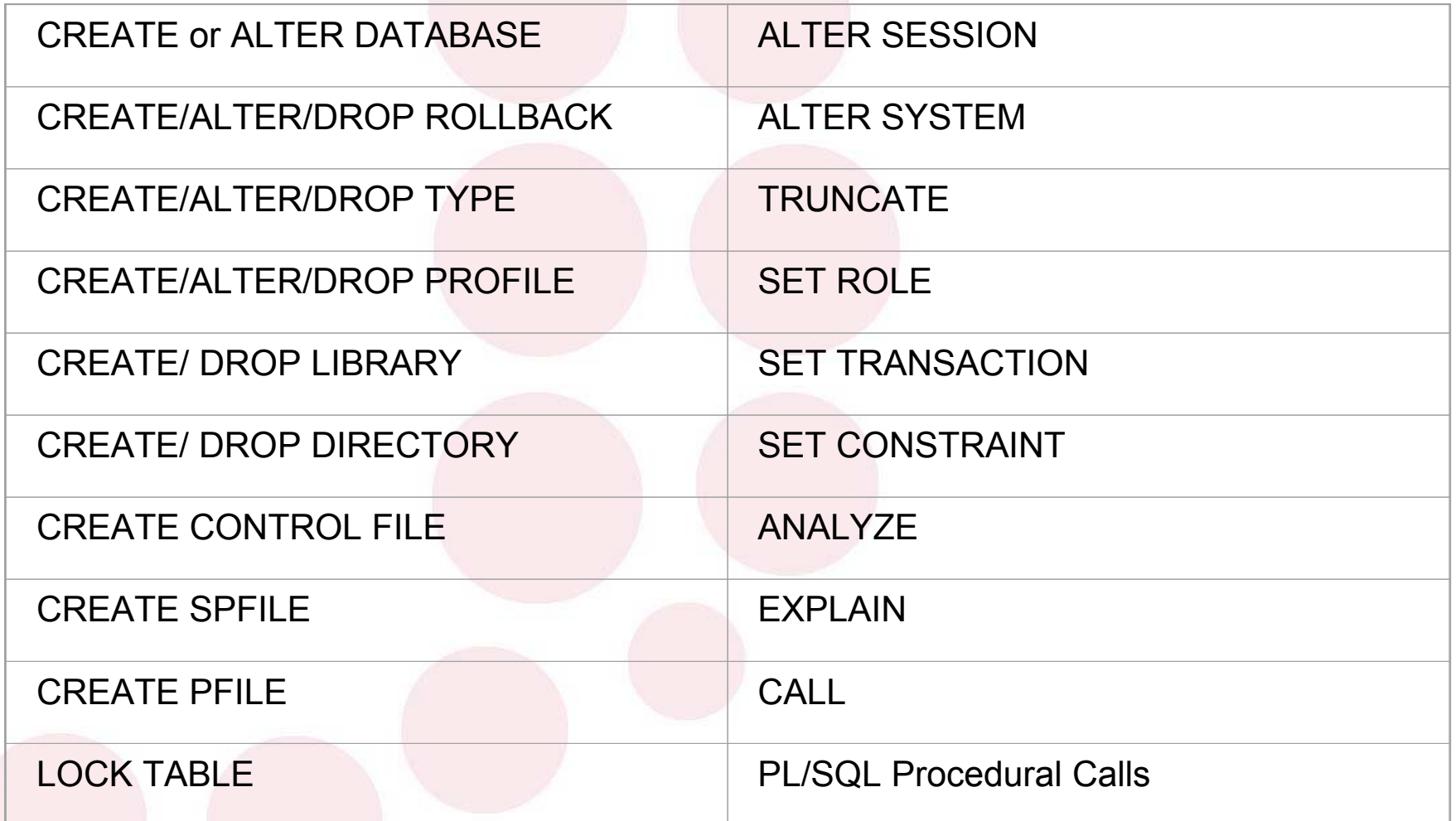

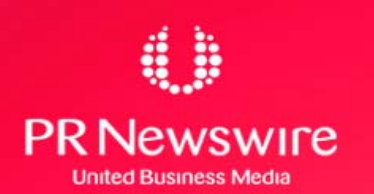

# **DDL Captured but Not applied DDL Captured but Not applied**

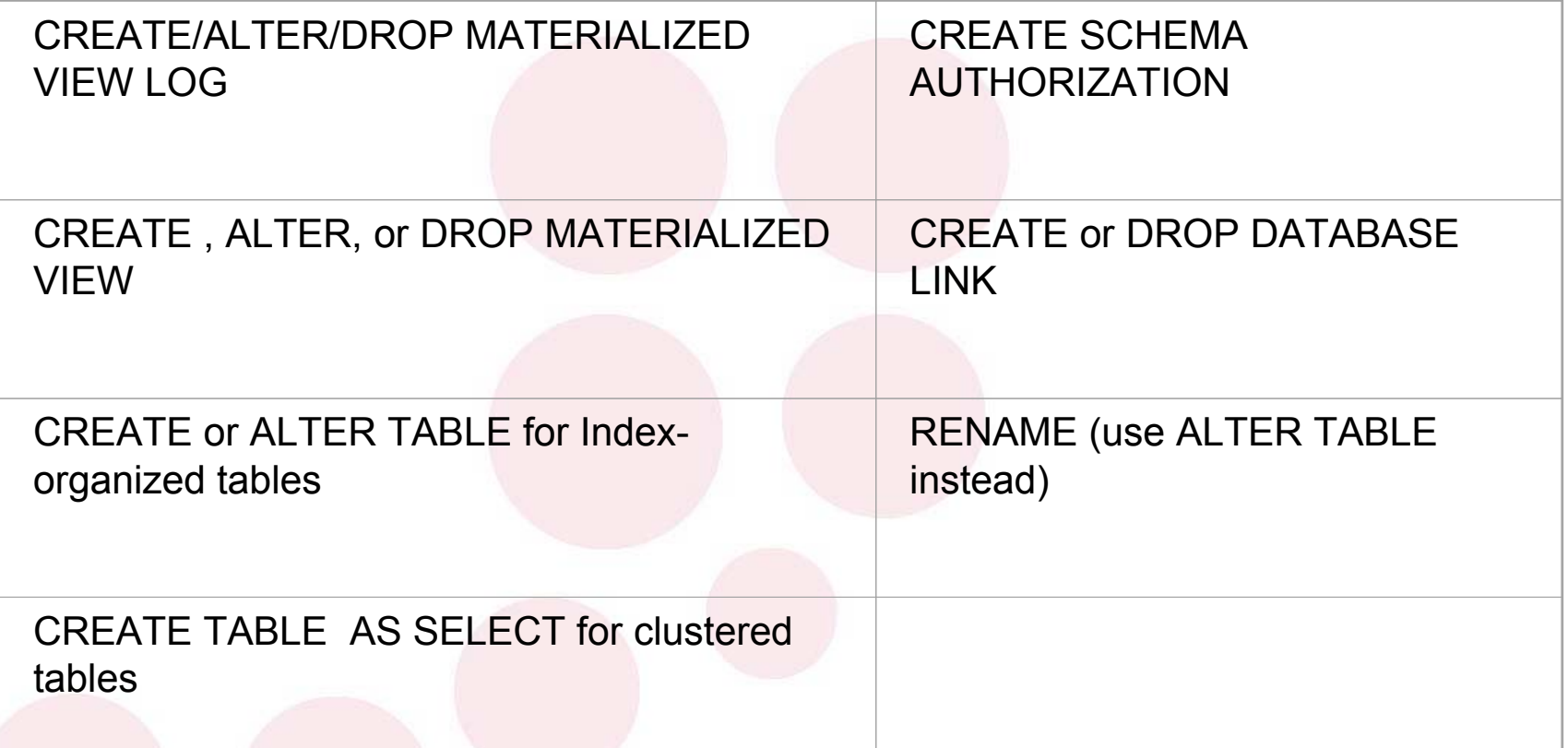

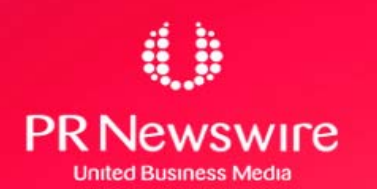

## **Elements of Streams Elements of Streams**

•Capture Process •**Staging Process Propagation •Transformation • Apply Process** 

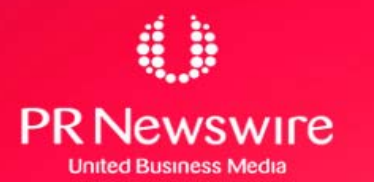

### **STAGING PROCESS STAGING PROCESS**

- It is a queue that provides a service to store and manage captured events.
- Message remain in staging area until consumed by all subscribers
- If the subscriber is another staging area, the event is propagated to the other staging area, either within the same database or in a remotedatabase

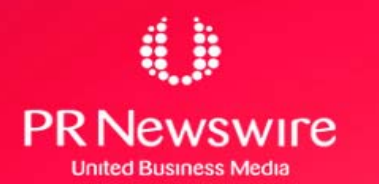

### **STAGING PROCESS STAGING PROCESS**

- There are two types of events that can be staged in a Streams queue:
	- » logical change records (LCRs) and
	- » User messages.
- Your applications can enqueue/dequeue user messages using
	- PL/SQL (DBMS\_AQ package),JMS, OCI
- Staged events can be consumed or propagated, or both.

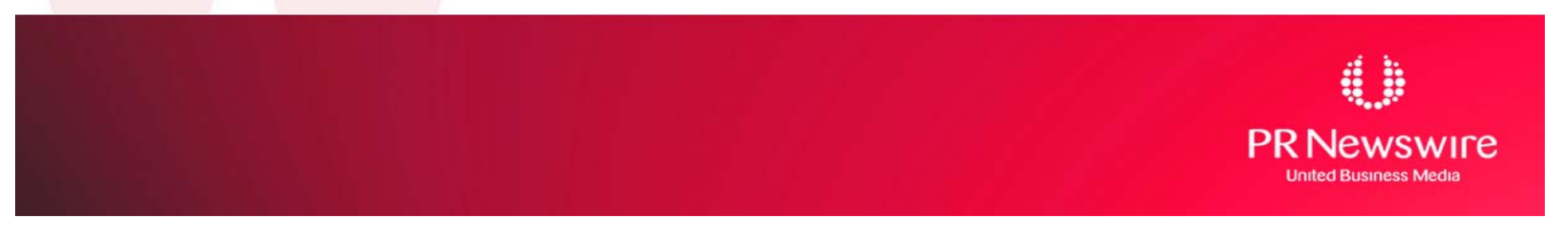

## **Elements of Streams Elements of Streams**

•Capture Process **Staging Process** •**Propagation •Transformation** *Apply Process* 

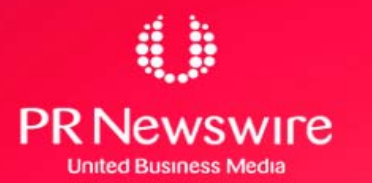

# **PROPAGATION PROPAGATION**

- – Streams uses job queues to propagate events using job queue processes (J nnn)
- **Links of the Common**  You can CREATE/DROP a propagation Using DBMS\_STREAMS\_ADM DBMS PROPAGATION\_ADM package
- and the state of the The default schedule has the following properties:

 $\triangleright$  The start time is SYSDATE().

- $\triangleright$  The duration is NULL, which means infinite.
- $\triangleright$  The next time is NULL
- –You can alter the schedule for a propagation with ALTER\_PROPAGATION\_SCHEDULE procedure in the DBMS AQADM package.

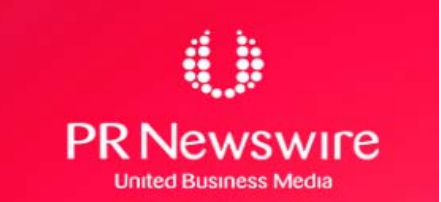

# **PROPAGATION - Creation PROPAGATION - Creation**

#### **BEGIN**

Dbms Streams Adm.Add Table Propagation Rules( table  $name =$  'hr.departments', streams name => 'strm01 propagation', source\_queue\_name => 'strmadmin.strm01\_queue', destination\_queue\_name =><br>'strmadmin.strm02\_queue@dbs2.net', include  $dml = > true$ , include  $\frac{d}{dx}$  => true, include tagged lcr => false, source database => 'dbs1.net' ); **END;**

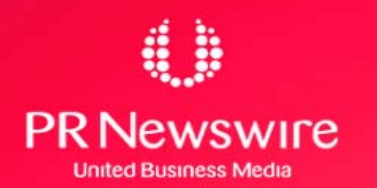

# **Directed Network Directed Network**

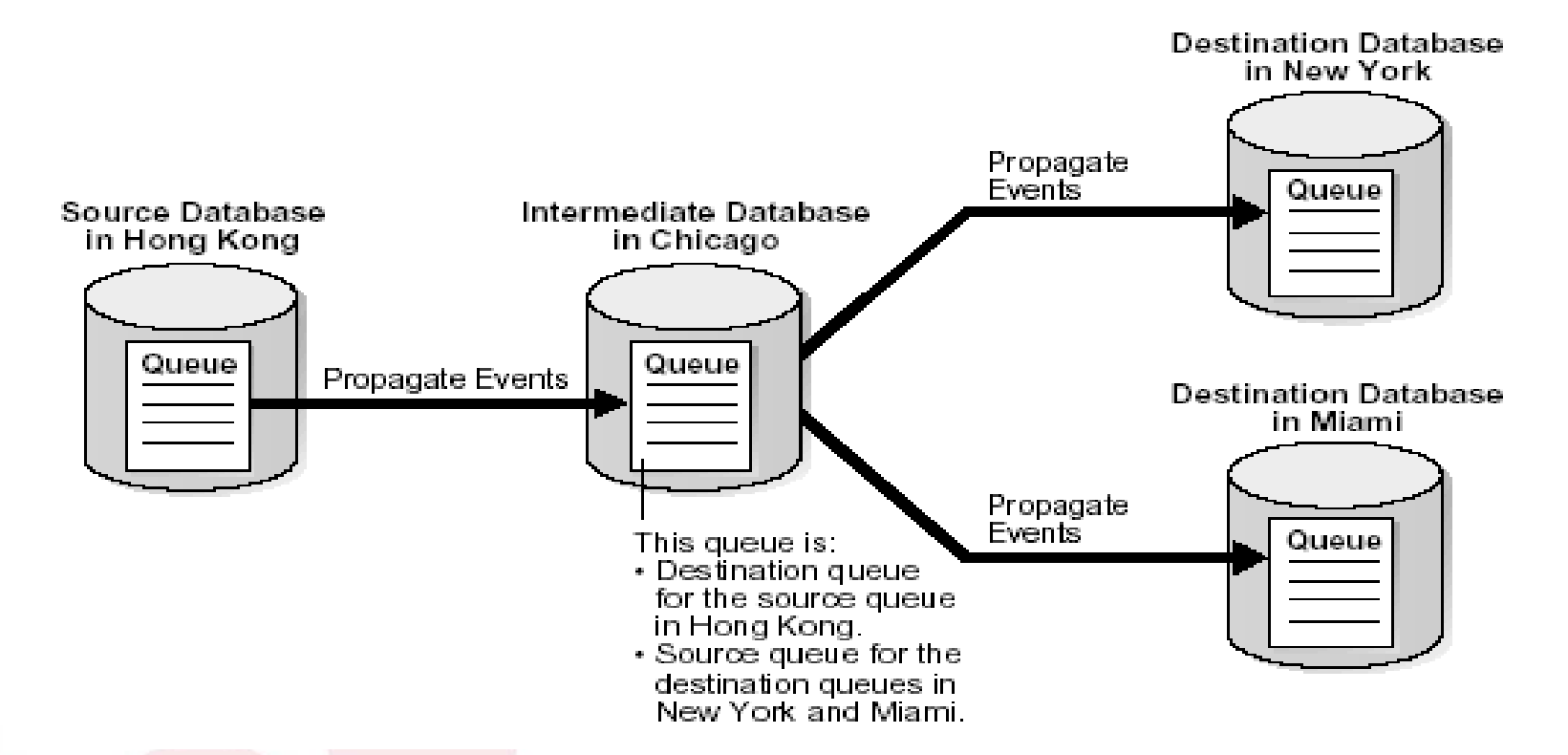

#### •**Queue Forwarding and Apply Forwarding**

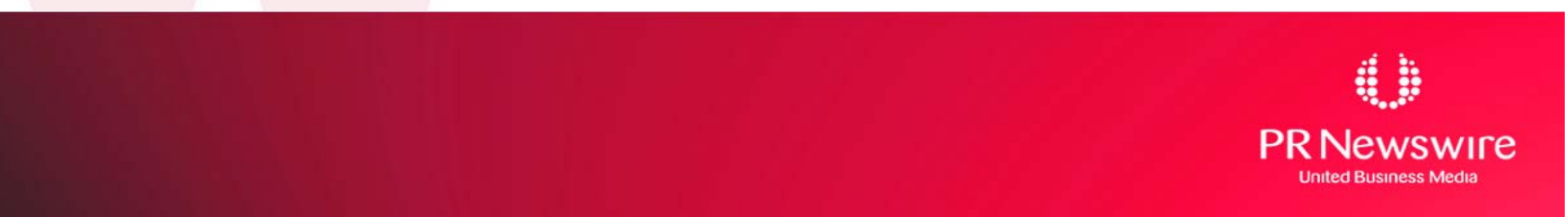

## **Elements of Streams Elements of Streams**

•Capture Process **Staging Process Propagation** •**Transformation • Apply Process** 

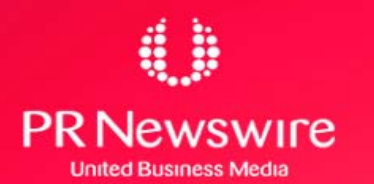

### **TRANSFORMATION TRANSFORMATION**

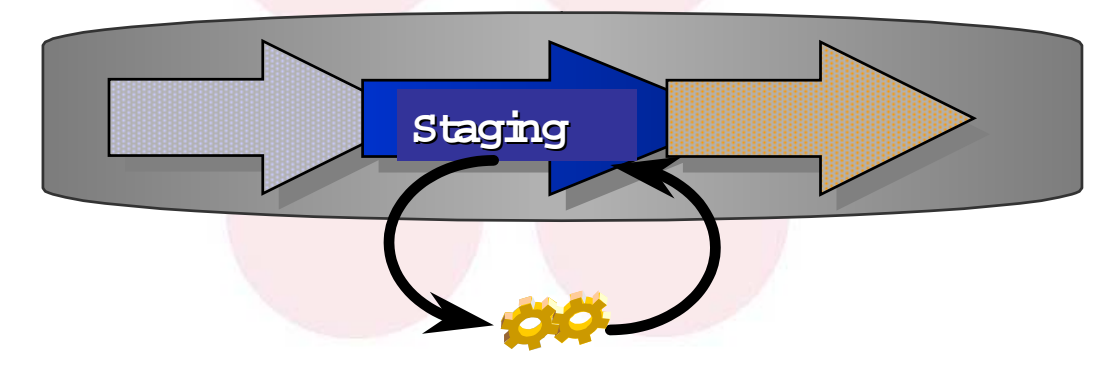

•Transform ations can be perform ed

 $\triangleright$  as events enter the staging area

> as events leave the staging area

¾ as events propagate betw een staging areas

**• Transform ation exam ples** 

¾ change form at,data type,colum n nam e, table nam e

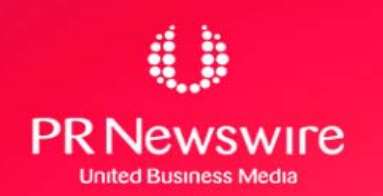

## **Elements of Streams Elements of Streams**

•Capture Process **Staging Process Propagation •Transformation** •**Apply Process**

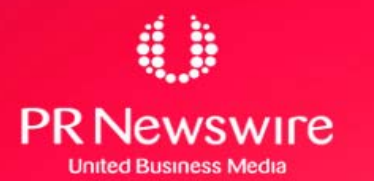

# **APPLY PROCESS APPLY PROCESS**

- Oracle background process [ ap nn] that dequeue LCRs and user messages
- For non-LCR messages, the apply servers pass the events to the message handler.
- Automatic conflict detection with optional resolution →unresolved conflicts placed in exception queue

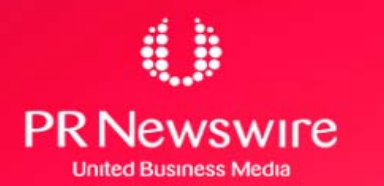

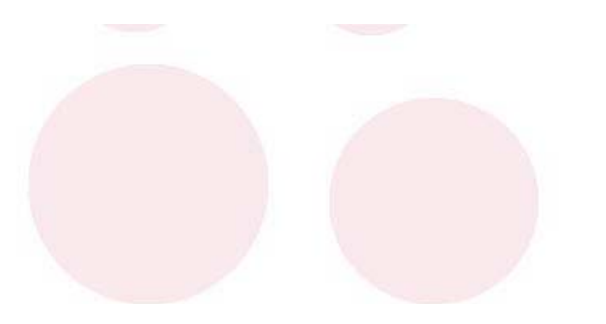

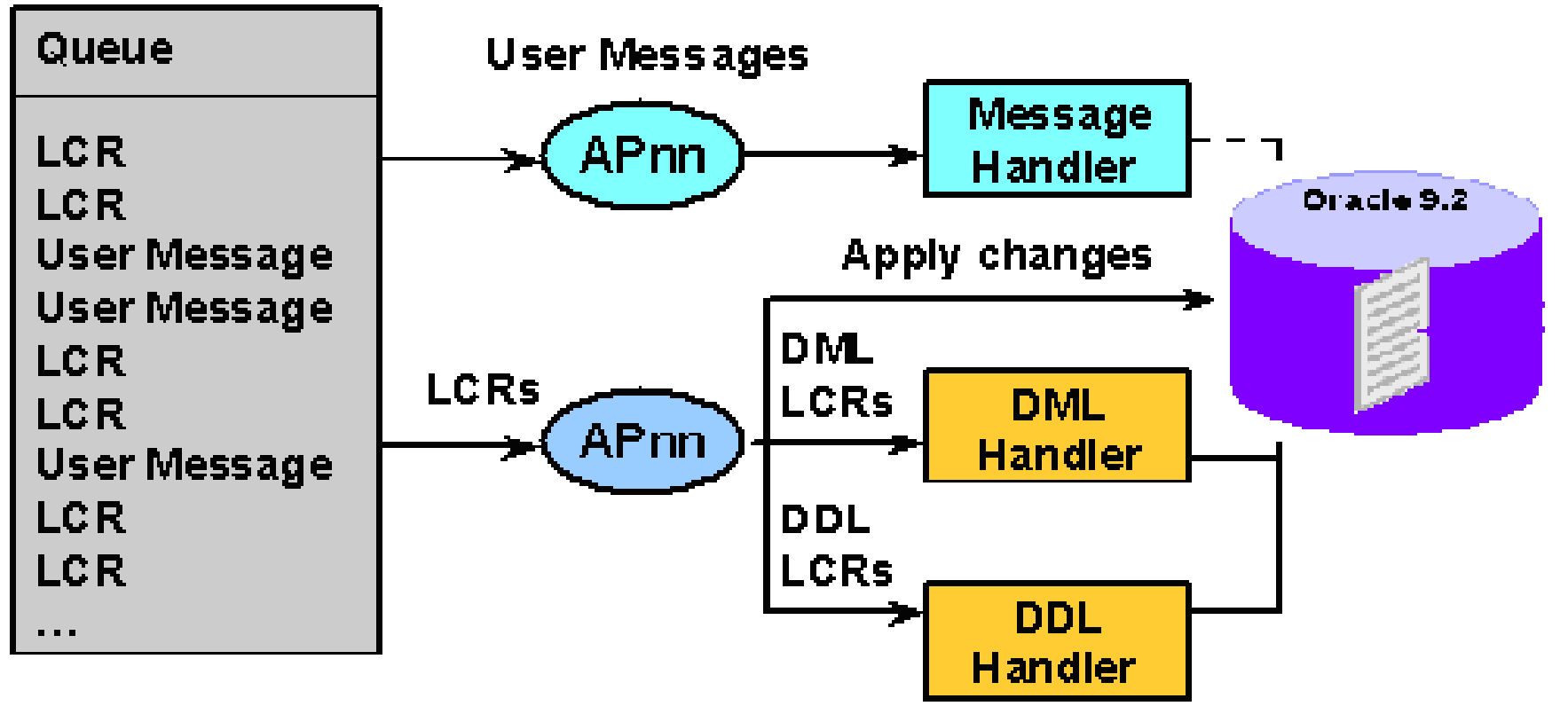

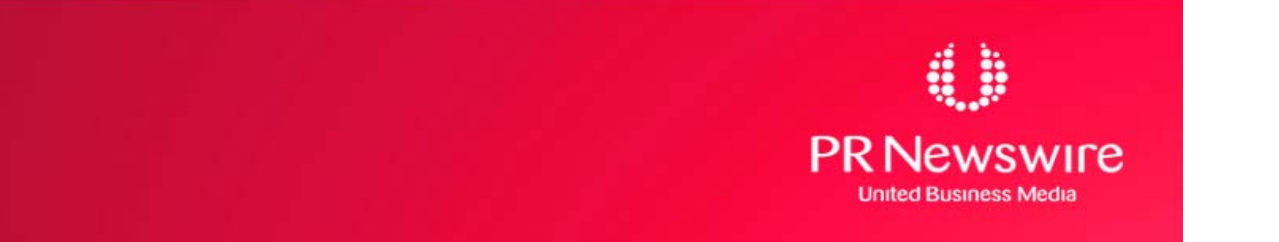

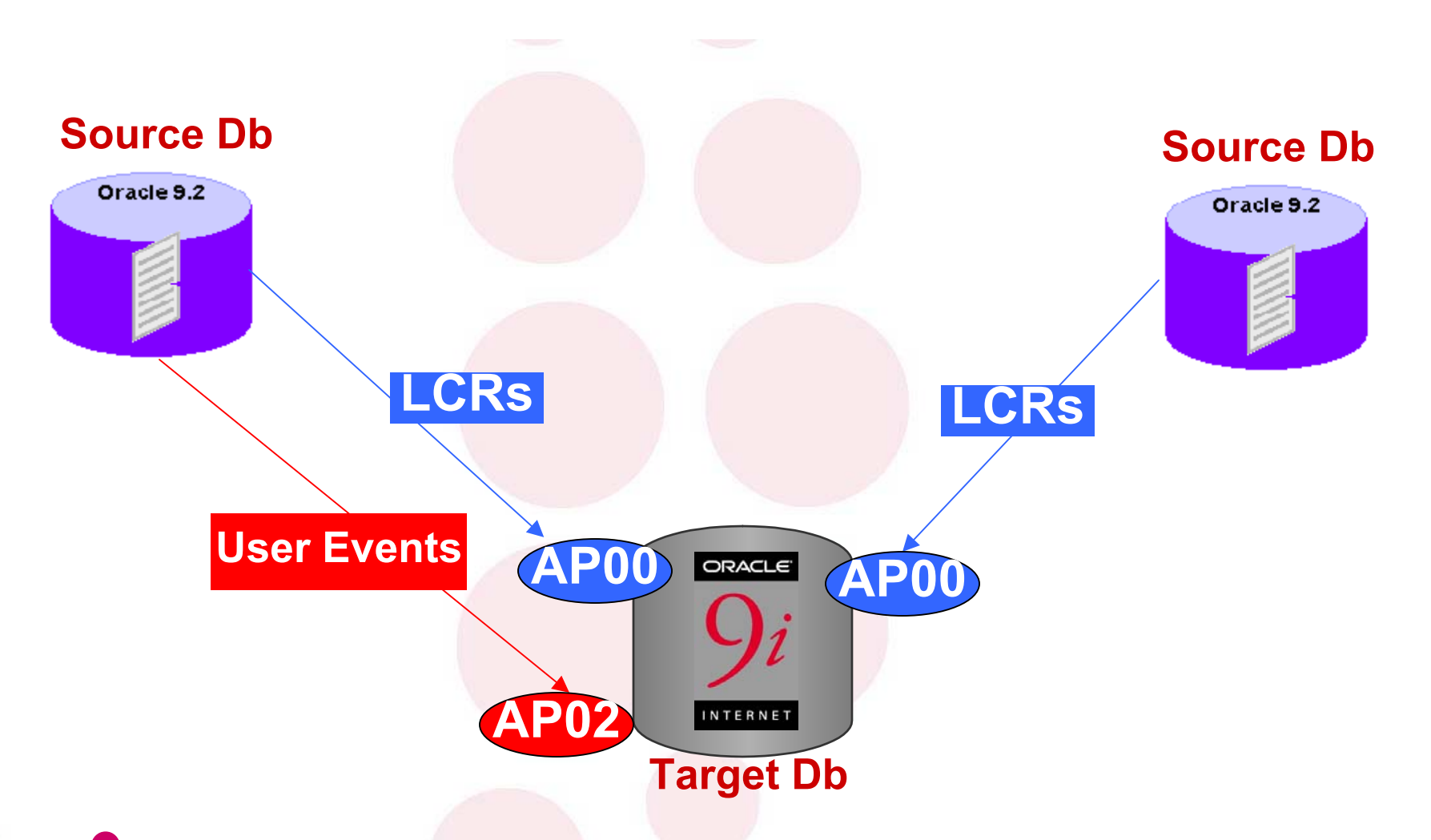

•**Separate Apply process for each Capture Process** •**Separate Apply Process for LCR and User Events**

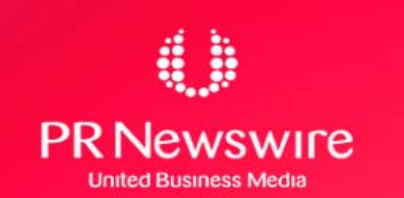

### **Apply Process - Components Apply Process - Components**

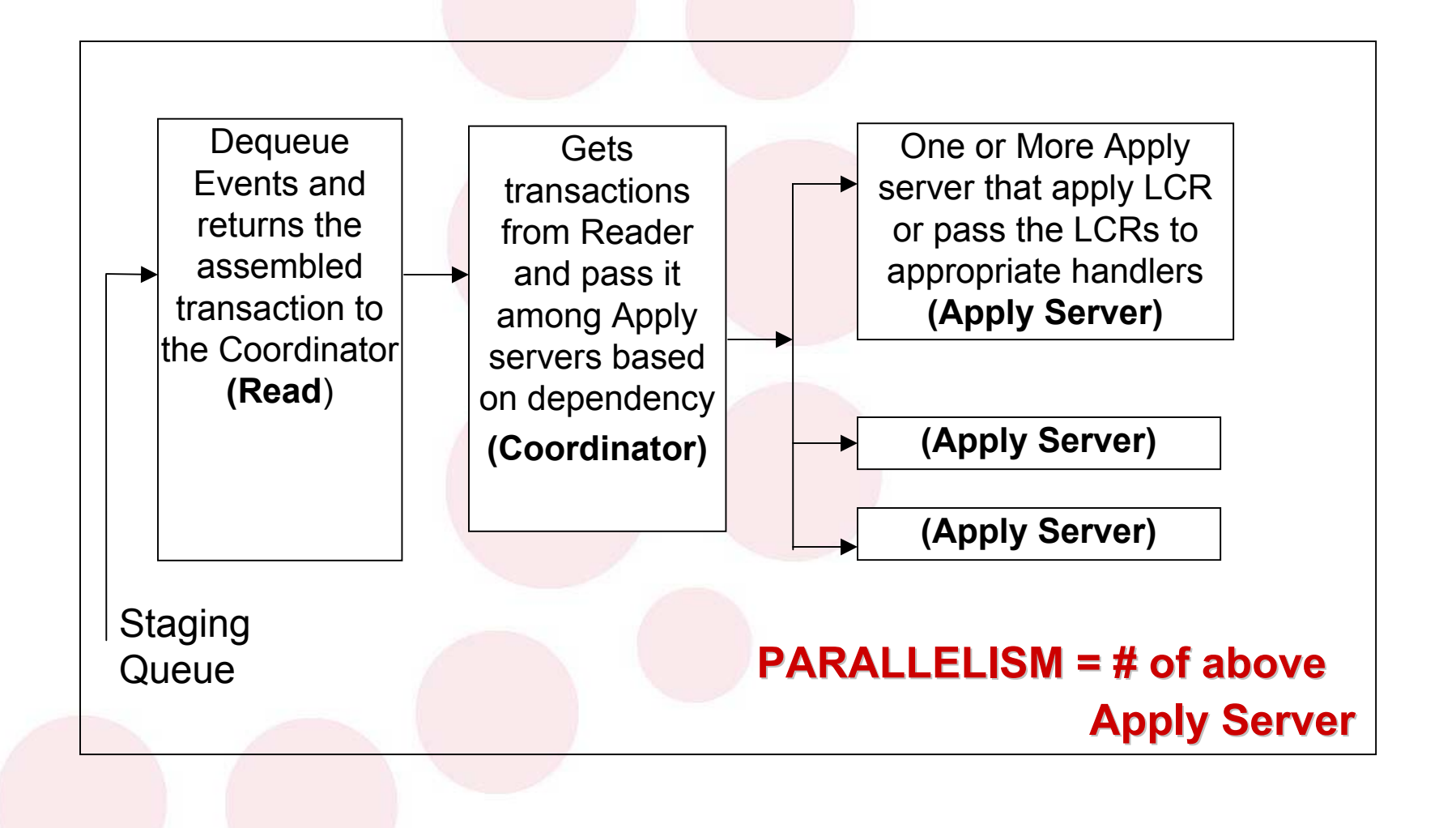

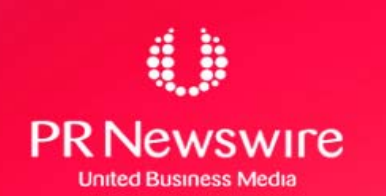

### **APPLY PROCESS - Creation APPLY PROCESS - Creation**

#### **BEGIN**

- DBMS\_STREAMS\_ADM.ADD\_TABLE\_RULES(
- table\_name => 'hr.employees',
- streams type => 'apply',
- streams name => 'apply\_emp',
- queue\_name => 'strmadmin.streams\_queue',
- include  $dml \Rightarrow true,$
- include\_ddl => false,
- source database => 'cpap.net');

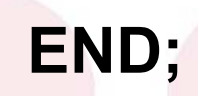

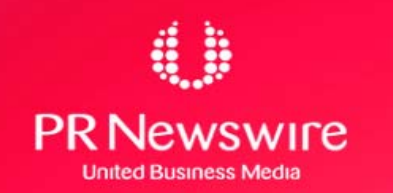

# **APPLY PROCESS - Start APPLY PROCESS - Start**

#### **BEG IN**

D BM S\_A PPLY \_A D M .SET\_PA RA M ETER(  $app\underline{b}$  name =>  $app\underline{b}$  amp', param eter => disable\_on\_error', value =>  $h$ '); **END;**

/

#### **BEG IN**

D BM S\_A PPLY \_A D M .STA RT\_A PPLY (  $apply$  nam  $e$  =>  $apply$  em p'); **END;**

wire

# **APPLY PROCESS - Commit APPLY PROCESS - Commit**

Apply servers may apply transactions at the destination in an order that is different from the commit order at the source**BEGIN**

DBMS\_APPLY\_ADM.SET\_PARAMETER(

apply name  $\Rightarrow$  'strm01 apply',

parameter => 'commit\_serialization',

value  $\Rightarrow$  'none');

**END;**

**Commit Serialization** has the following value:

¾full: Default and order is same as at source database

¾none: Commit transactions in any order. Performance is best if you specify this value.

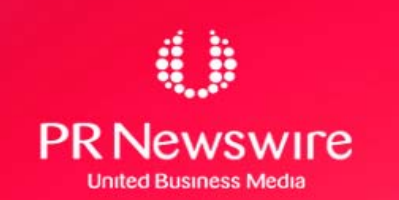

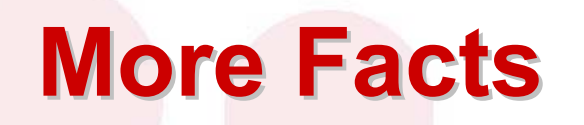

#### **Missing Columns at the Destination Database**

Apply process raises an error and moves the transaction into an exception queue.

Fix :- Creating a rule-based transformation or DML handler that eliminates the missing columns from the LCRs before they are applied.

#### **Column Data type Mismatch**

Apply process places transactions into an exception queue.

Fix :- Create a rule-based transformation or DML handlerthat converts the data type.

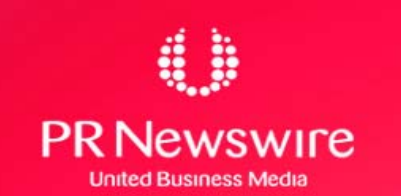

# **APPLY PROCESS - More Facts APPLY PROCESS - More Facts**

#### **Extra Columns at the Destination Database**

•Apply process check for Dependency for the column and If the extra columns are not used for dependency computations, then applies changes to the destination table.

•If column defaults exist for the extra columns, then these defaults are used for these columns for all inserts.

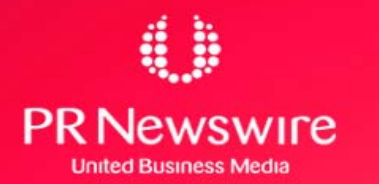

### **Avoid System Generated Names Avoid System Generated Names**

- – For example, DDL statement at a source database: **CREATE TABLE EMP (n1 NUMBER NOT NULL);**
- **Links of the Common**  This results in a NOT NULL constraint with a systemgenerated name. For example, sys\_001500.
- – When DDL is applied at a destination , the systemgenerated name for this constraint may be sys\_c1000.
- **Links of the Common** Again DDL statement at the source database:

#### **ALTER TABLE EMP DROP CONSTRAINT sys\_001500;**

– It fails at the destination database during the apply process and so Fix is

#### **CREATE TABLE EMP**

**(n1 NUMBER CONSTRAINT emp\_null\_nn NOT NULL);**

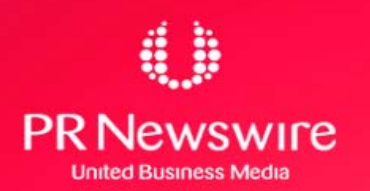

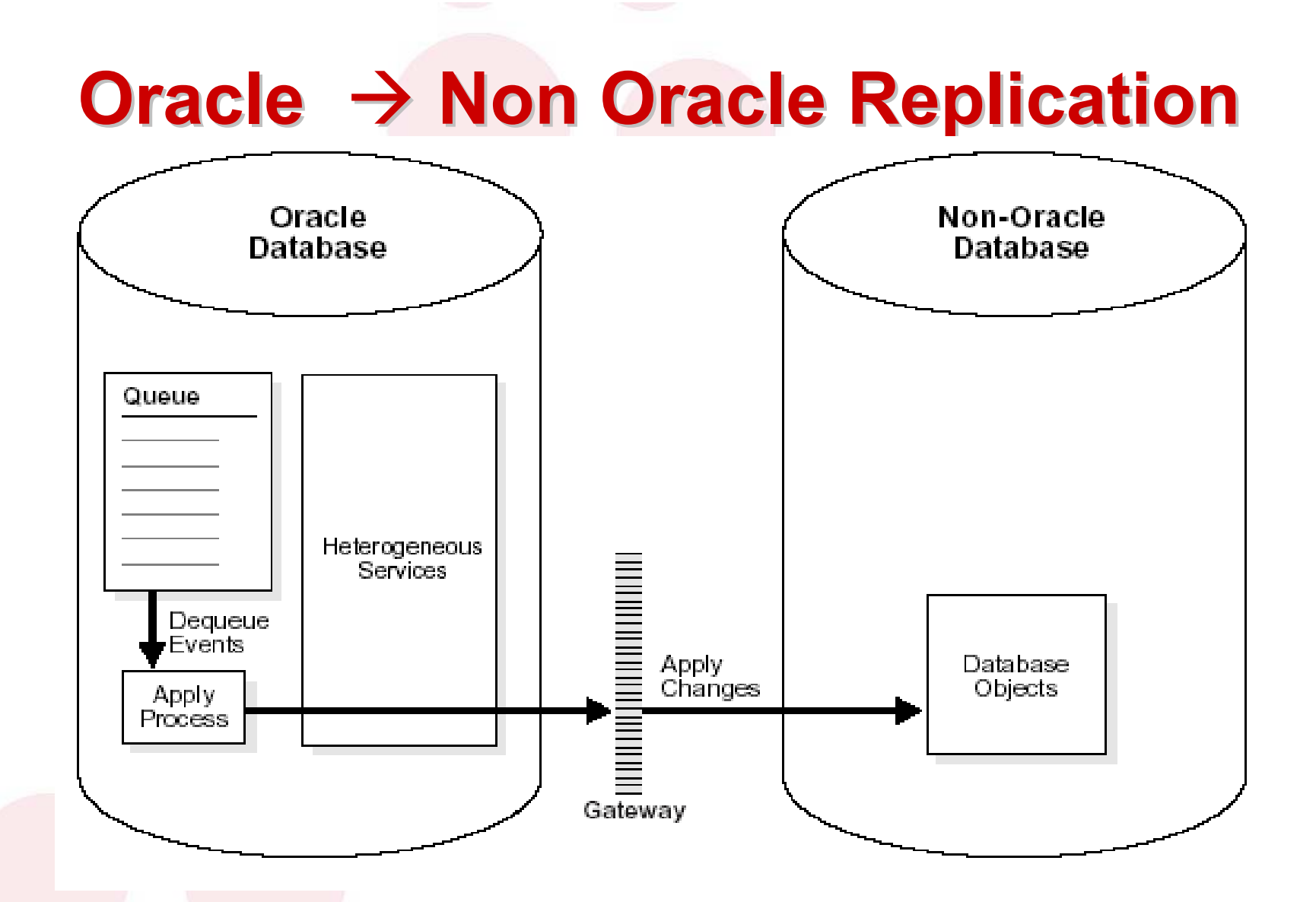

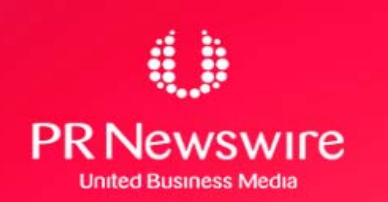

# **Oracle → Non Oracle Replication**

- Parallel apply to non-Oracle databases is not supported.
- Error handlers and conflict handlers are not supported
- If an apply error occurs, then the transaction moved into an exception queue in the Oracle database.
- The apply process detects data conflicts but automatic conflict resolution is not supported.Therefore, any data conflicts encountered are treated as apply errors.
- The apply process cannot apply DDL changes at non-Oracle databases.

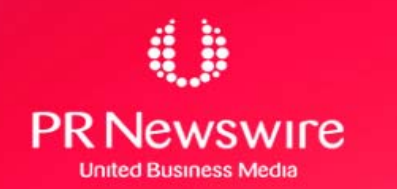

### **Non-Oracle → Oracle Replication**

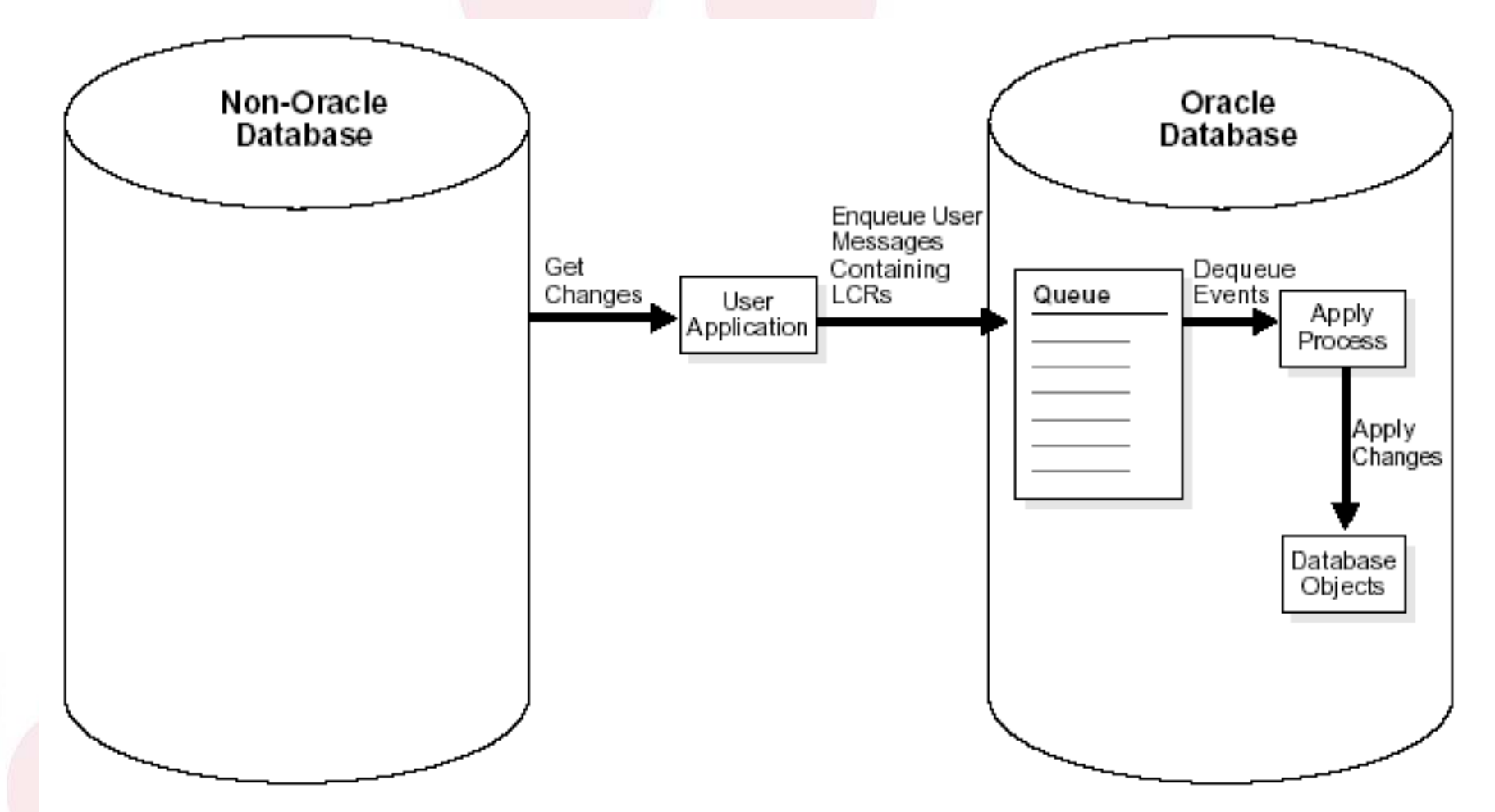

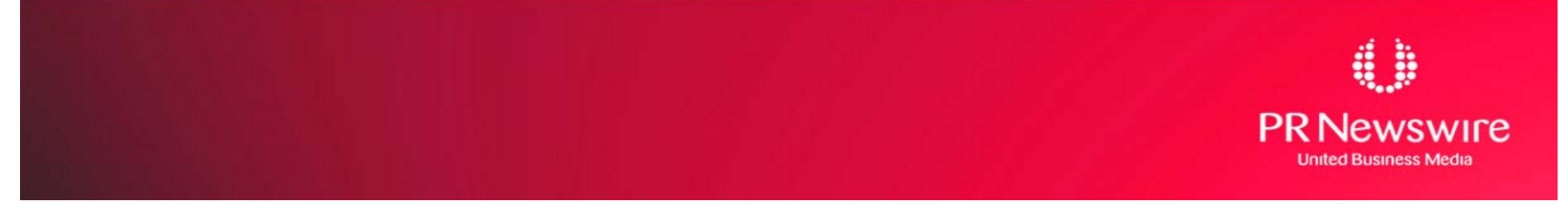

### **Feature C om pari C om parison**

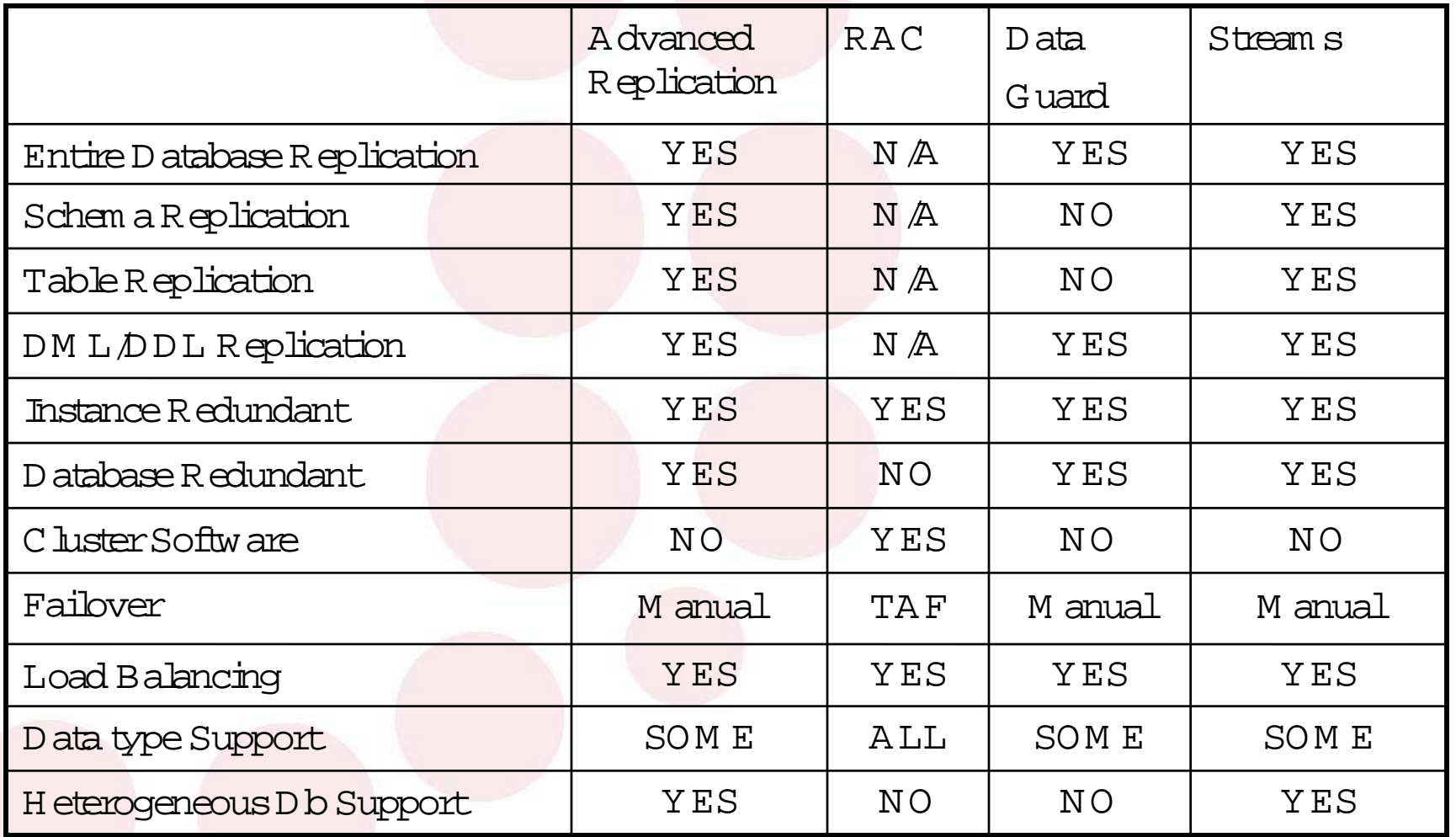

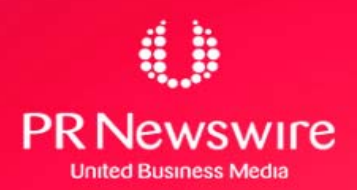

### **Feature C om pari C om parison**

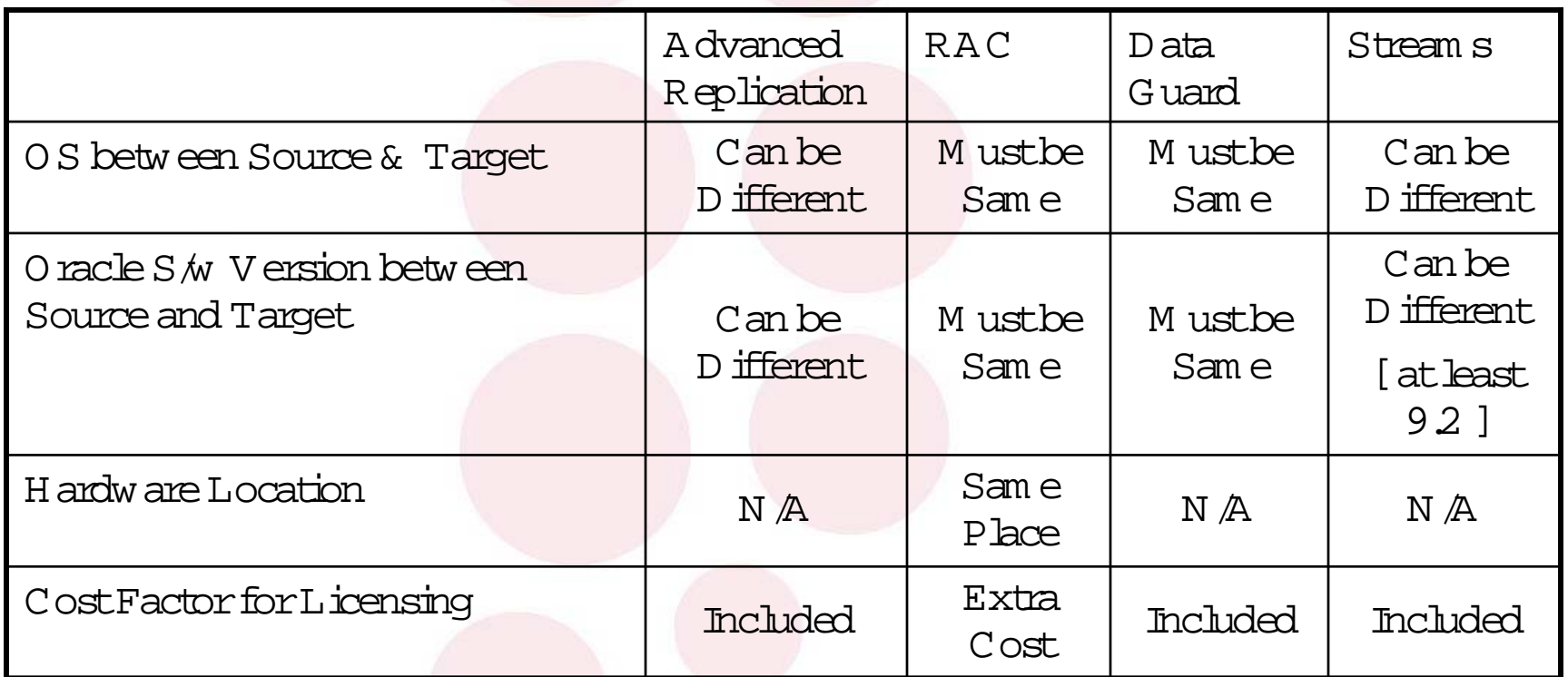

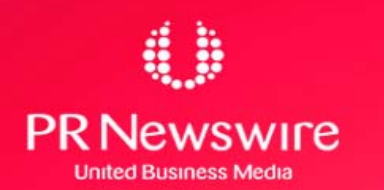

## **Pre-requisite for Streams Pre-requisite for Streams**

- •O racle Softw are V ersion 9.2.0.3 orhigher
- •D atabase should be in ARCHIVELOG m ode
- •O verride N ologging operations by using

<sup>A</sup> lterD atabase/Tablespace Force Logging;

• Follow ing init.ora param etersetting

> AQ\_TM \_PROCESSES to be at least 1

¾CO M PA TIBLE to be 9.2.0 orhigher

¾<sup>G</sup> LO BA L\_N <sup>A</sup> <sup>M</sup> ES=true forsharing inform ation betw een databases

> JOB QUEUE PROCESSES to be at least 2

¾SH <sup>A</sup> RED \_PO <sup>O</sup> L\_SIZE increase by 10M b

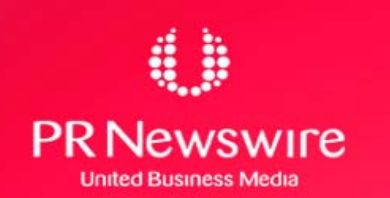

### **Important DD Views - CAPTURE Important DD Views - CAPTURE**

D BA \_CA PTU RE

D BA \_CA PTU RE\_PA RA M ETERS

D BA \_CA PTU RE\_PREPA RED \_D A TA BA SE

D BA \_CA PTU RE\_PREPA RED \_SCH EM A

D BA \_CA PTU RE\_PREPA RED \_TA BLES

V \$STREA M S\_CA PTU RE

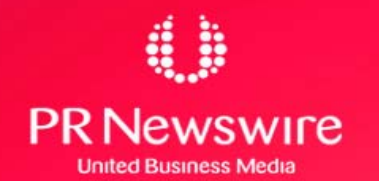

## **Important DD Views - STAGE Important DD Views - STAGE**

D BA \_Q U EU ES

D BA \_Q U EU E\_PU BLISH ERS

D BA \_Q U EU E\_TA BLES

<sup>A</sup> Q \$<queue Table N am e> -Enqueue & D equeue Inform ation

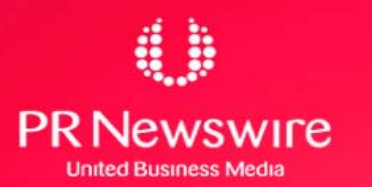

# **Important DD Views - PROPAGATE Important DD Views - PROPAGATE**

D BA \_D B\_LINKS D BA \_JO BS D BA \_JO BS\_RU N N IN G D BA \_PRO PA G A TIO N D BA \_Q U EU E\_SCH ED U LES

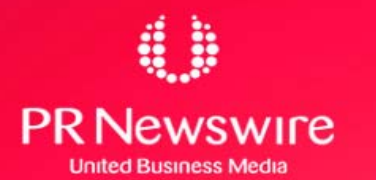

### **Important DD Views - APPLY Important DD Views - APPLY**

DBA\_APPLY DBA APPLY PROGRESS DBA APPLY PARAMETERS DBA APPLY CONFLICT COLUMNS DBA APPLY DML HANDLERS DBA\_APPLY\_ERROR DBA APPLY INSTANTIATED OBJECTS DBA\_APPLY KEY COLUMNS V\$STRAMS APPLY COORDINATOR V\$STRAMS\_APPLY\_READER V\$STRAMS\_APPLY\_SERVER

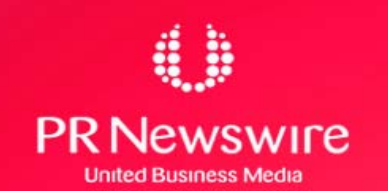

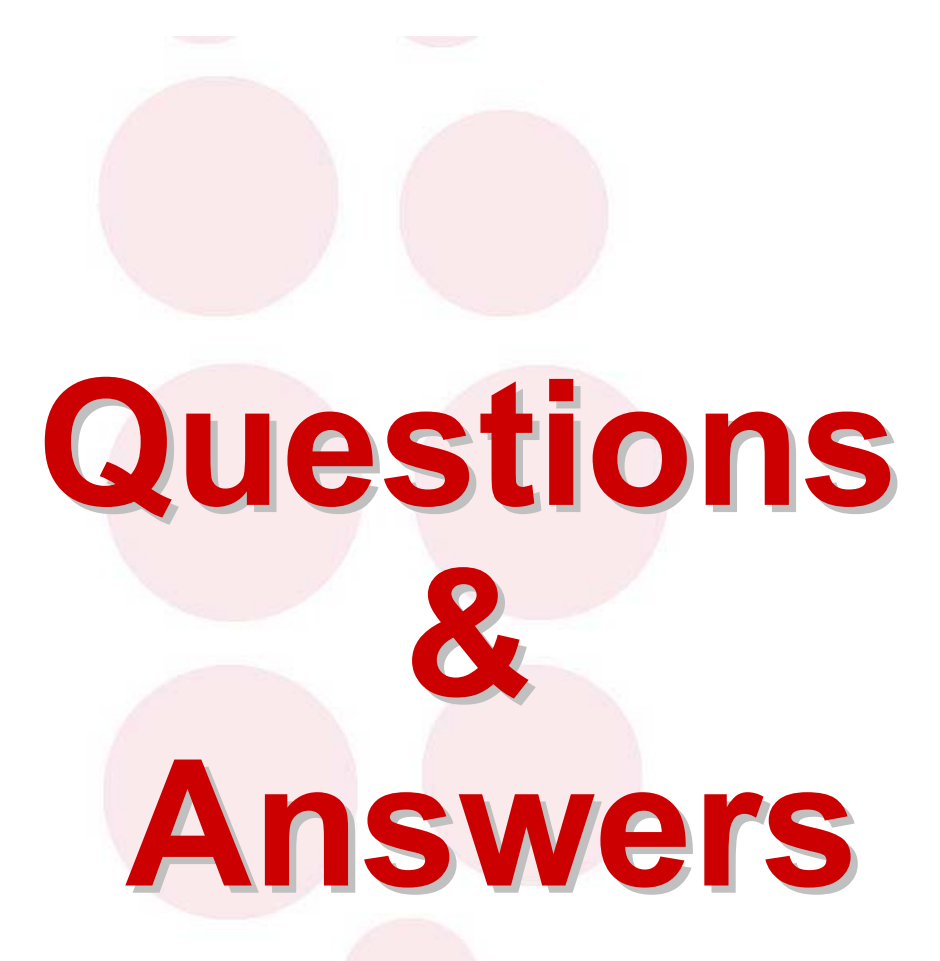

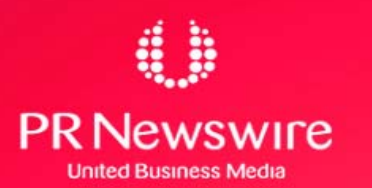